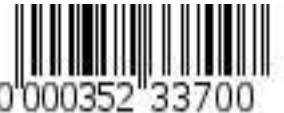

#### **федеральное государственное автономное образовательное учреждение высшего образования Первый Московский государственный медицинский университет имени И.М. Сеченова Министерства здравоохранения Российской Федерации (Сеченовский Университет)**

Утверждено Ученый совет ФГАОУ ВО Первый МГМУ им. И.М. Сеченова Минздрава России (Сеченовский Университет) «15» июня 2023 протокол №6

# РАБОЧАЯ ПРОГРАММА ДИСЦИПЛИНЫ

Инженерная графика

основная профессиональная Среднее профессиональное образование - программа подготовки специалистов среднего звена

12.00.00 Фотоника, приборостроение, оптические и биотехнические системы и технологии 12.02.09 Производство и эксплуатация оптических и оптико-электронных приборов и систем

## **Цель освоения дисциплины Инженерная графика**

Цель освоения дисциплины: участие в формировании следующих компетенций:

ПК-1.1; Способен анализировать техническое задание на разработку конструкции типовых деталей, узлов изделия и оснастки.

ПК-2.2; Способен выбирать и разрабатывать технологический процесс изготовления деталей и сборочных единиц изделия.

ПК-1.4; Способен разрабатывать рабочую документацию в соответствии с требованиями Единой системы конструкторской документации (далее - ЕСКД).

#### **Требования к результатам освоения дисциплины.**

Изучение дисциплины направлено на формирование у обучающихся следующих компетенций:

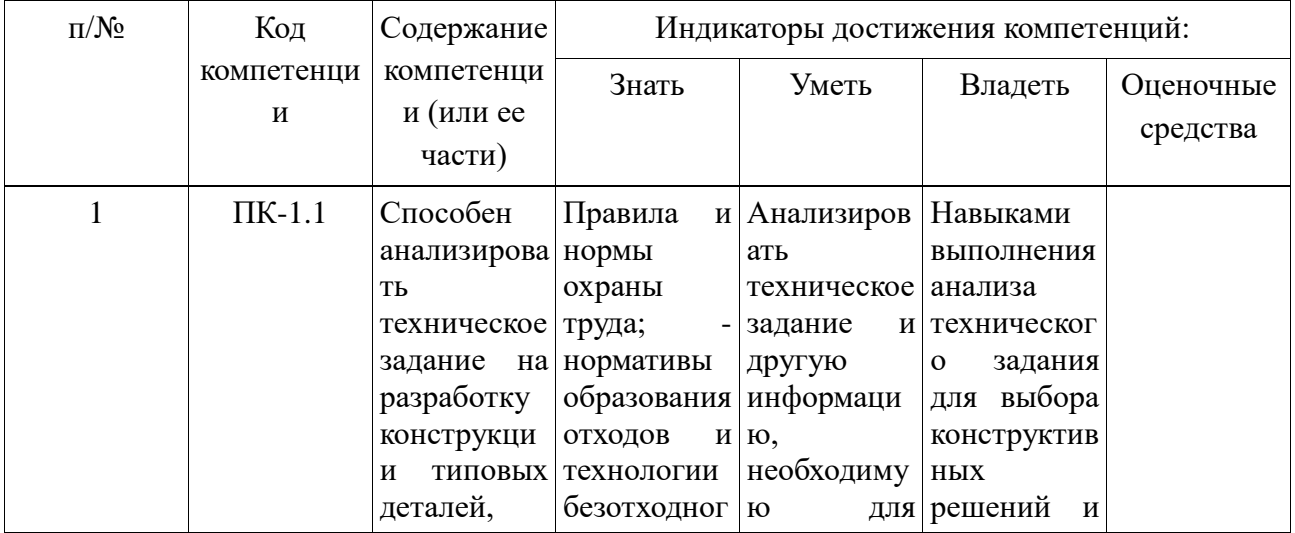

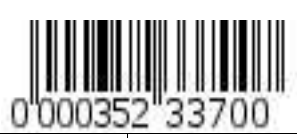

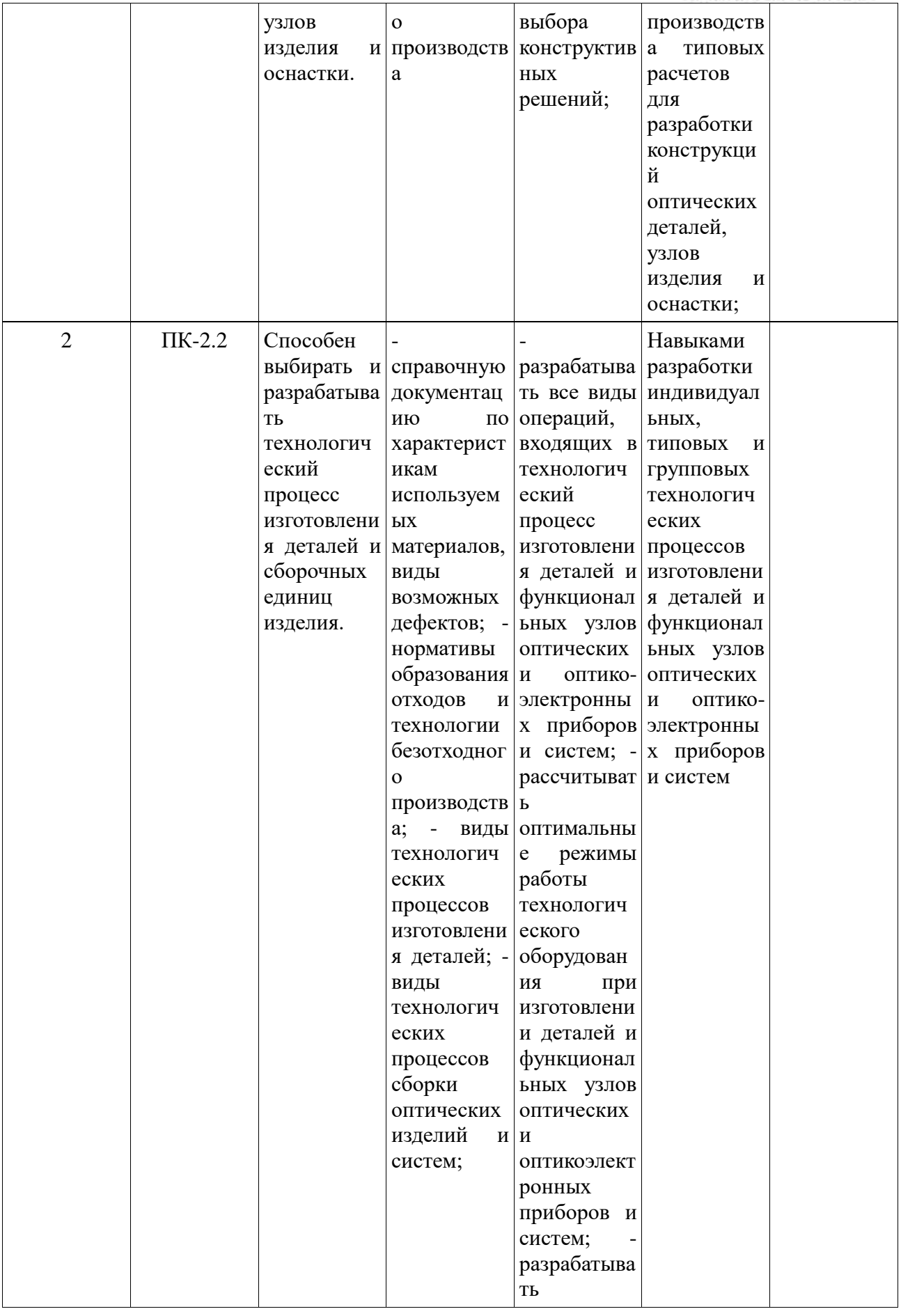

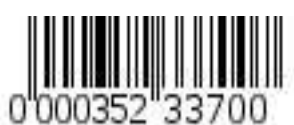

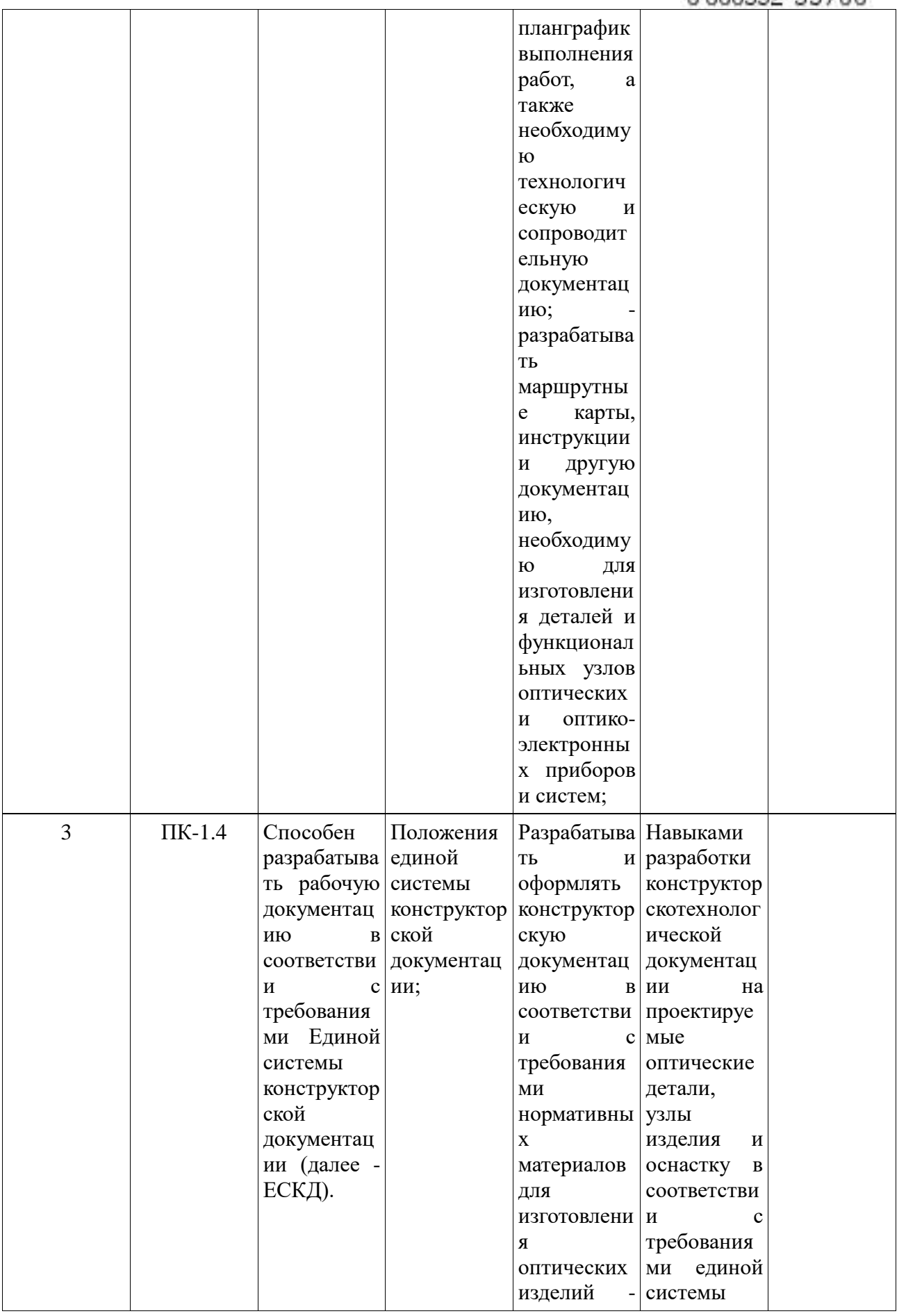

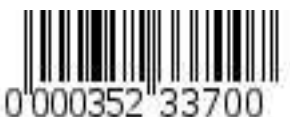

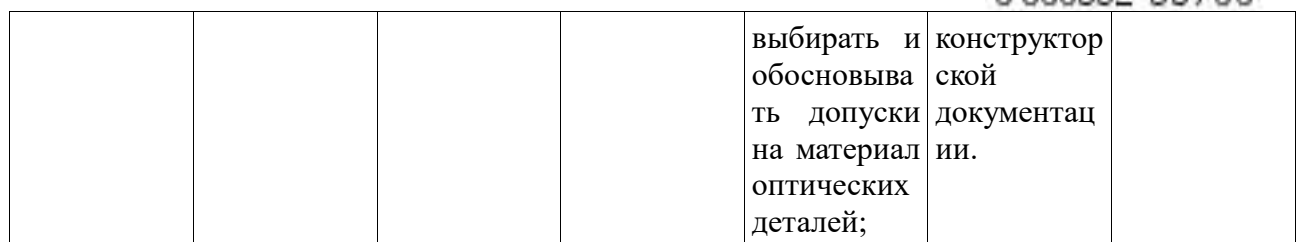

# **Разделы дисциплины и компетенции, которые формируются при их изучении**

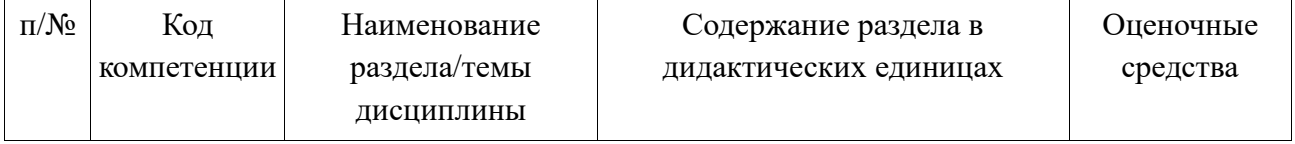

# **Виды учебной работы**

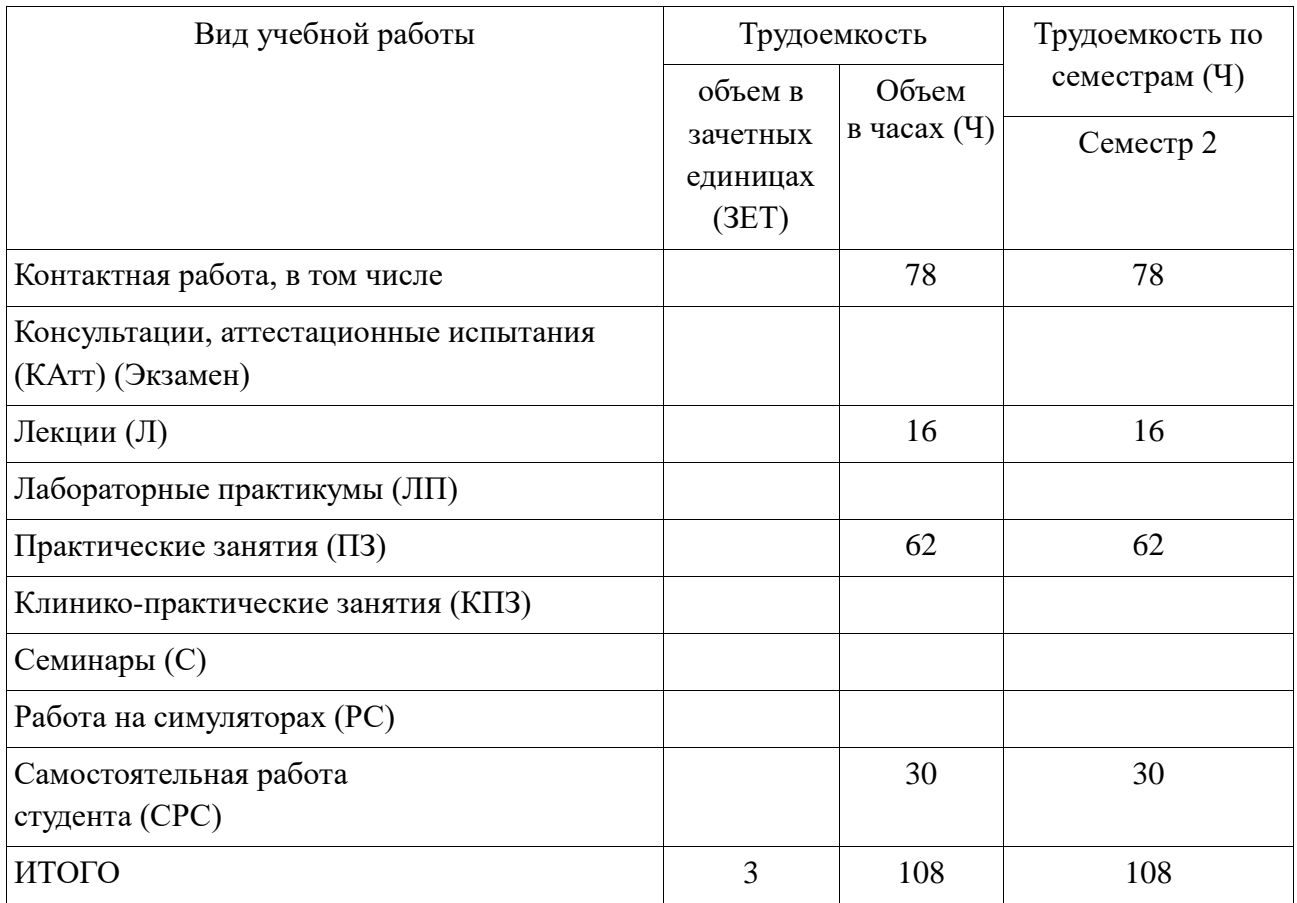

## **Содержание дисциплины (модуля) по видам занятий Лекционные занятия**

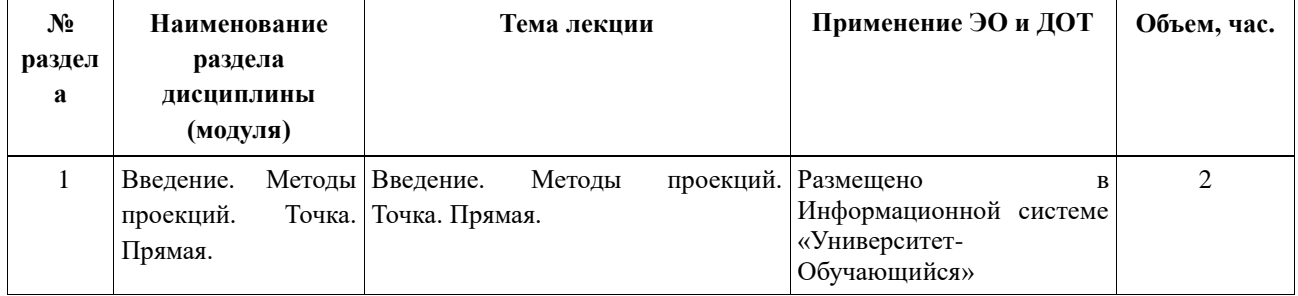

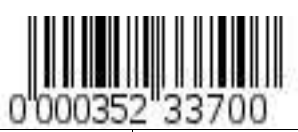

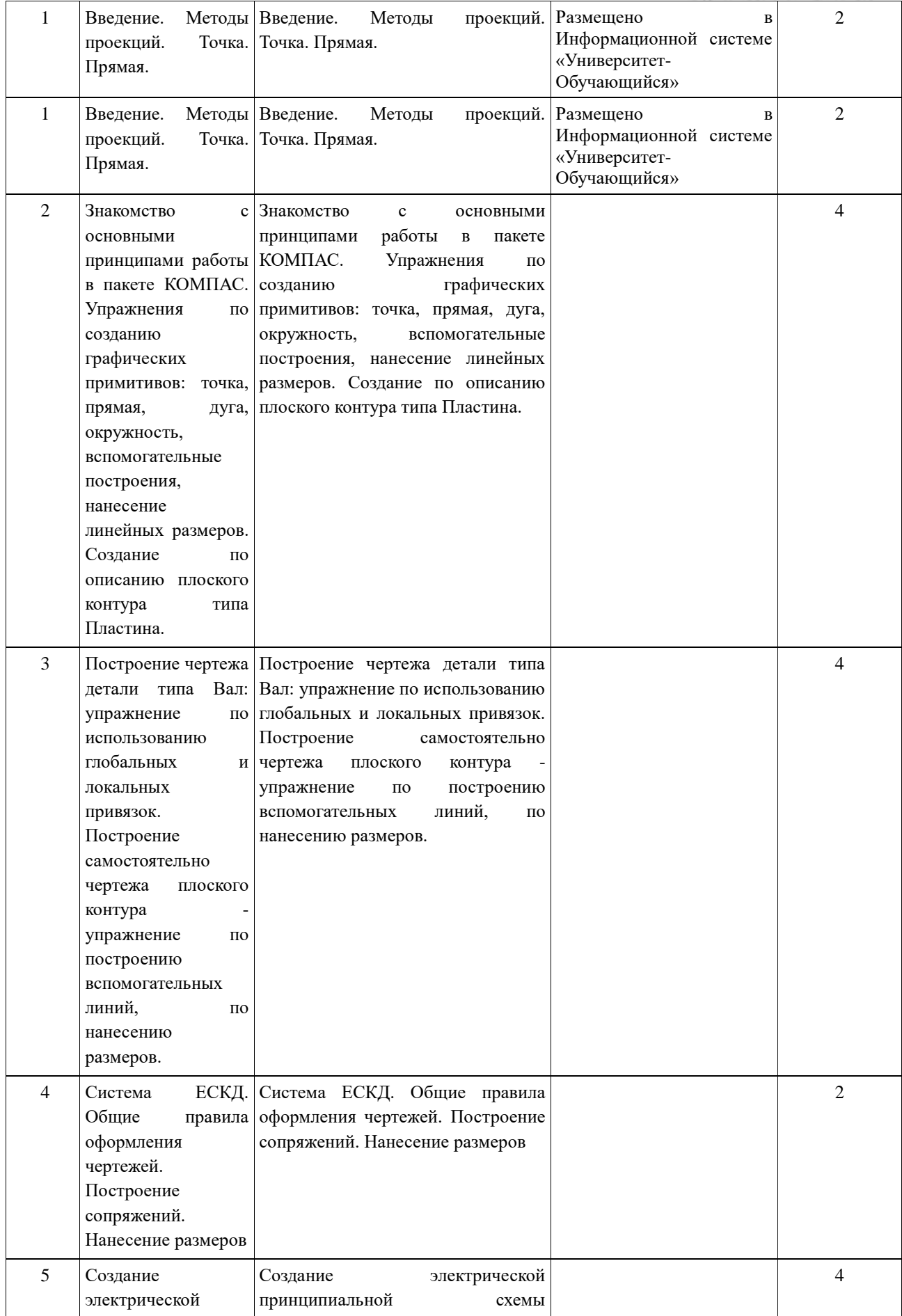

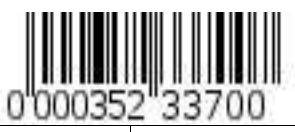

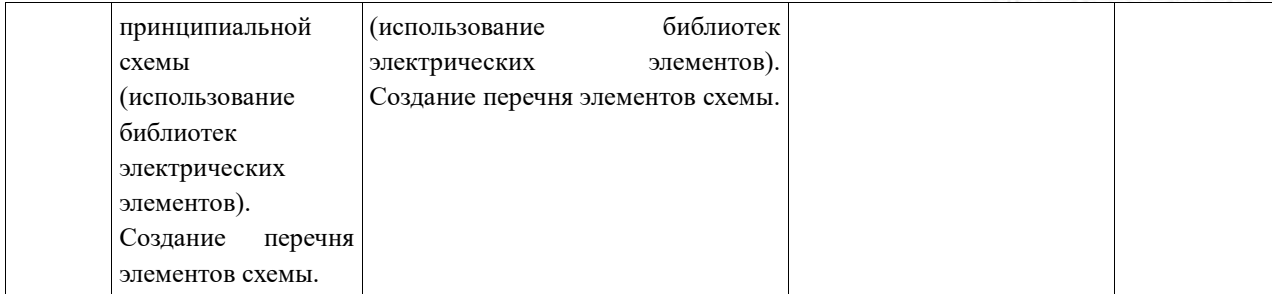

#### **Практические занятия**

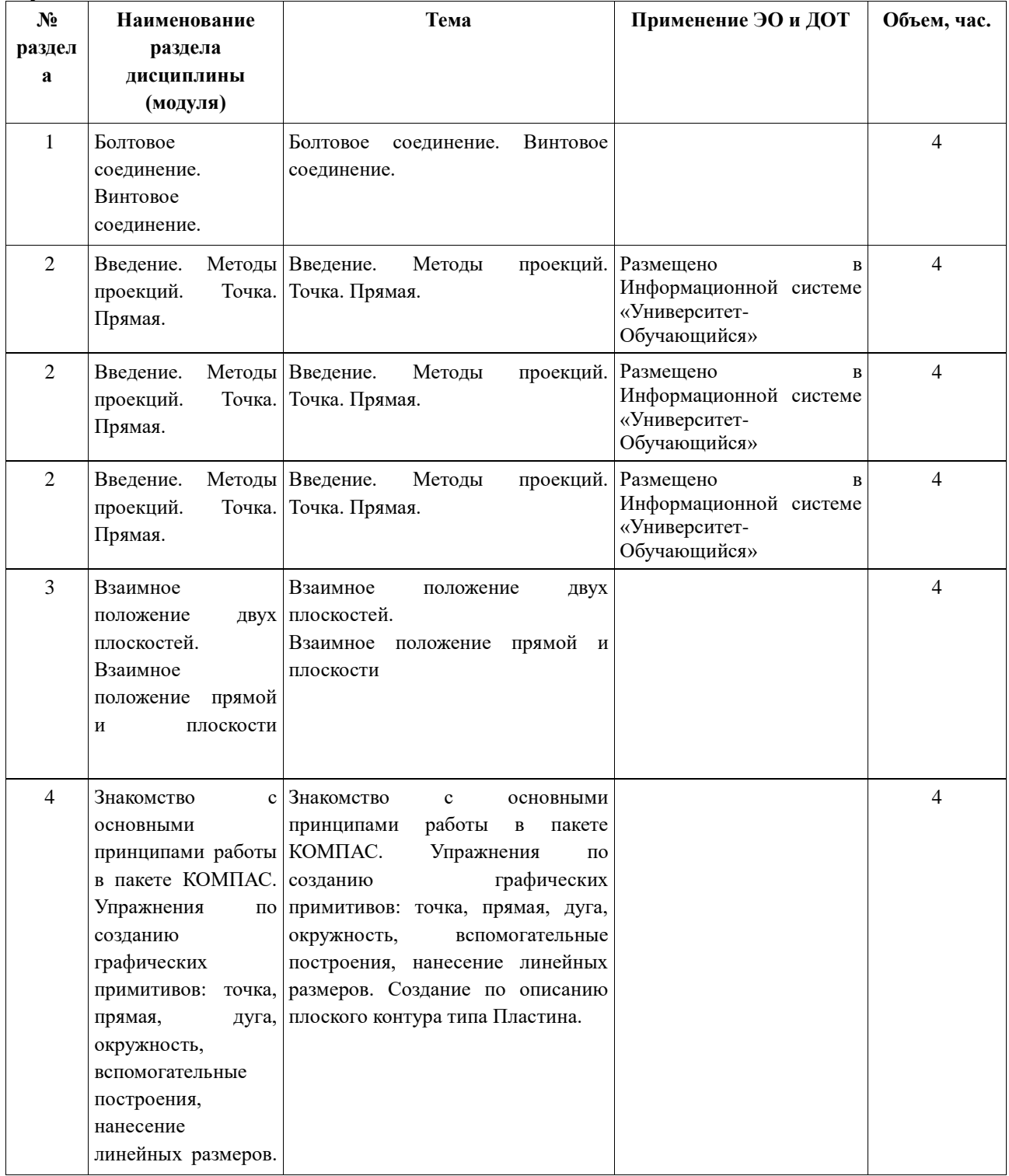

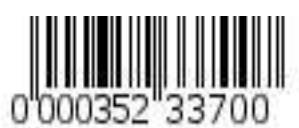

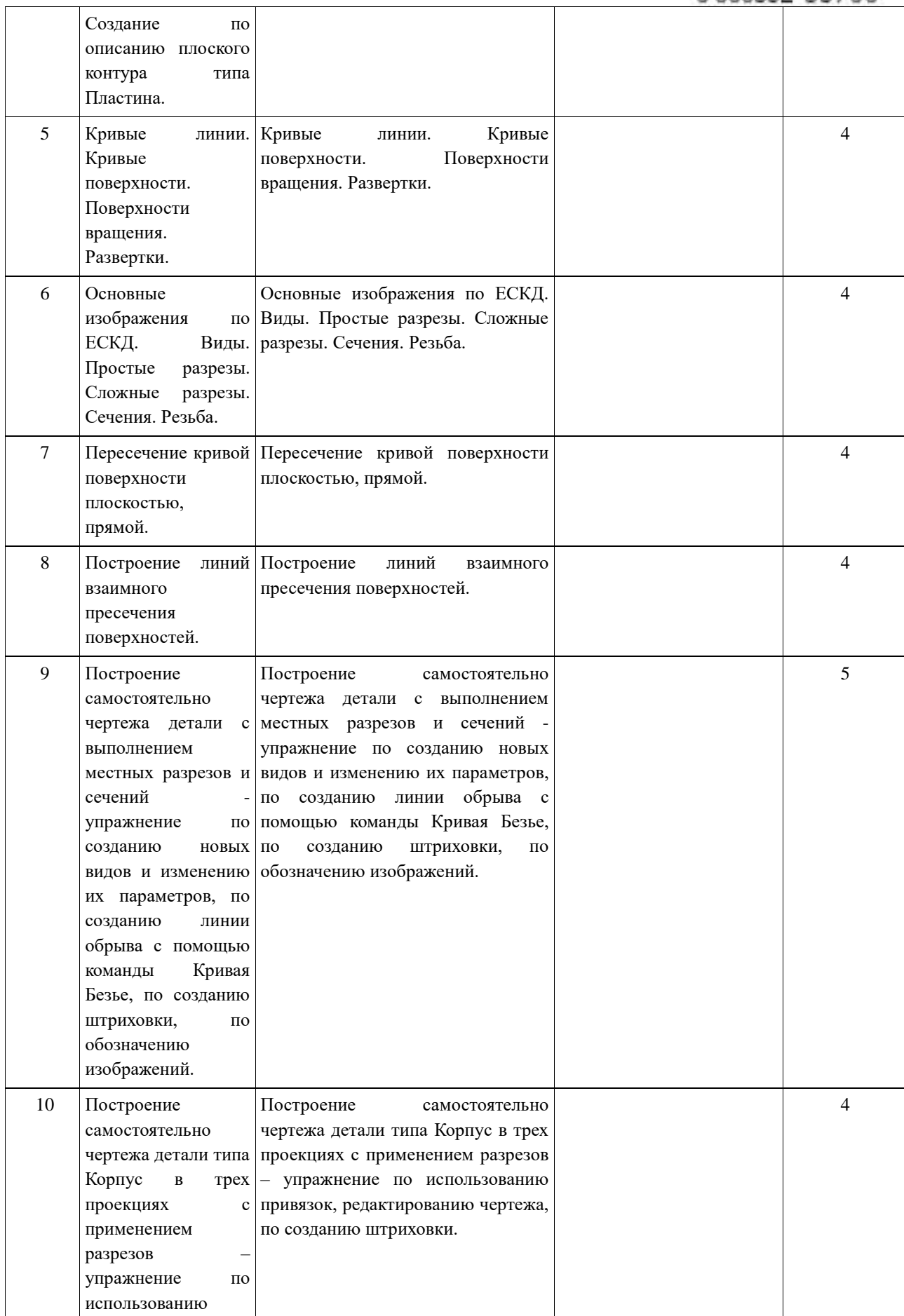

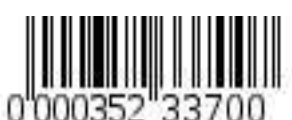

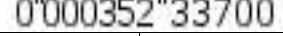

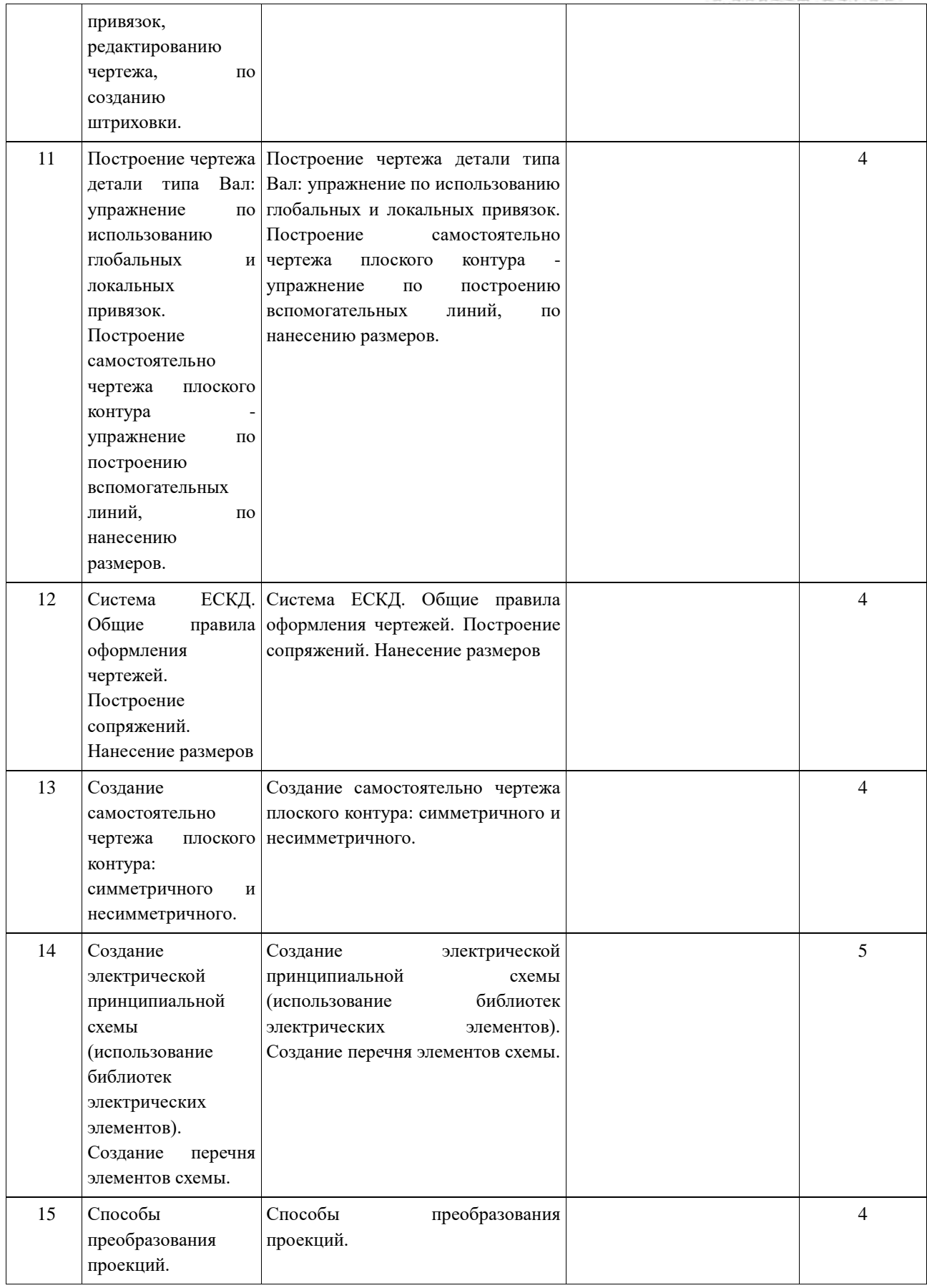

**Самостоятельная работа студента**

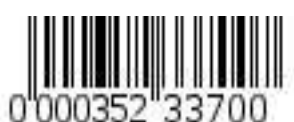

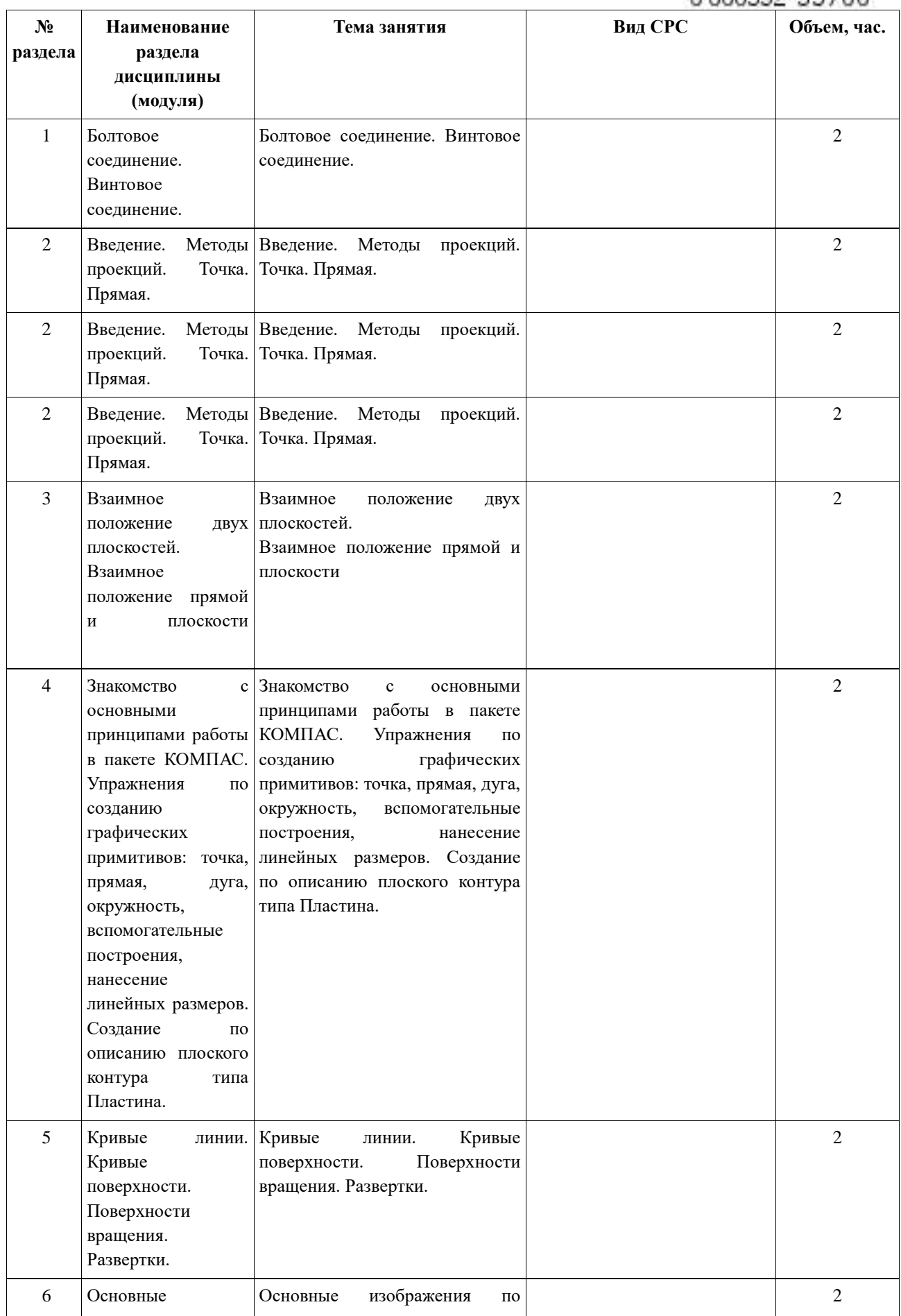

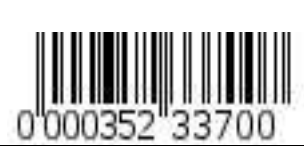

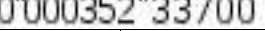

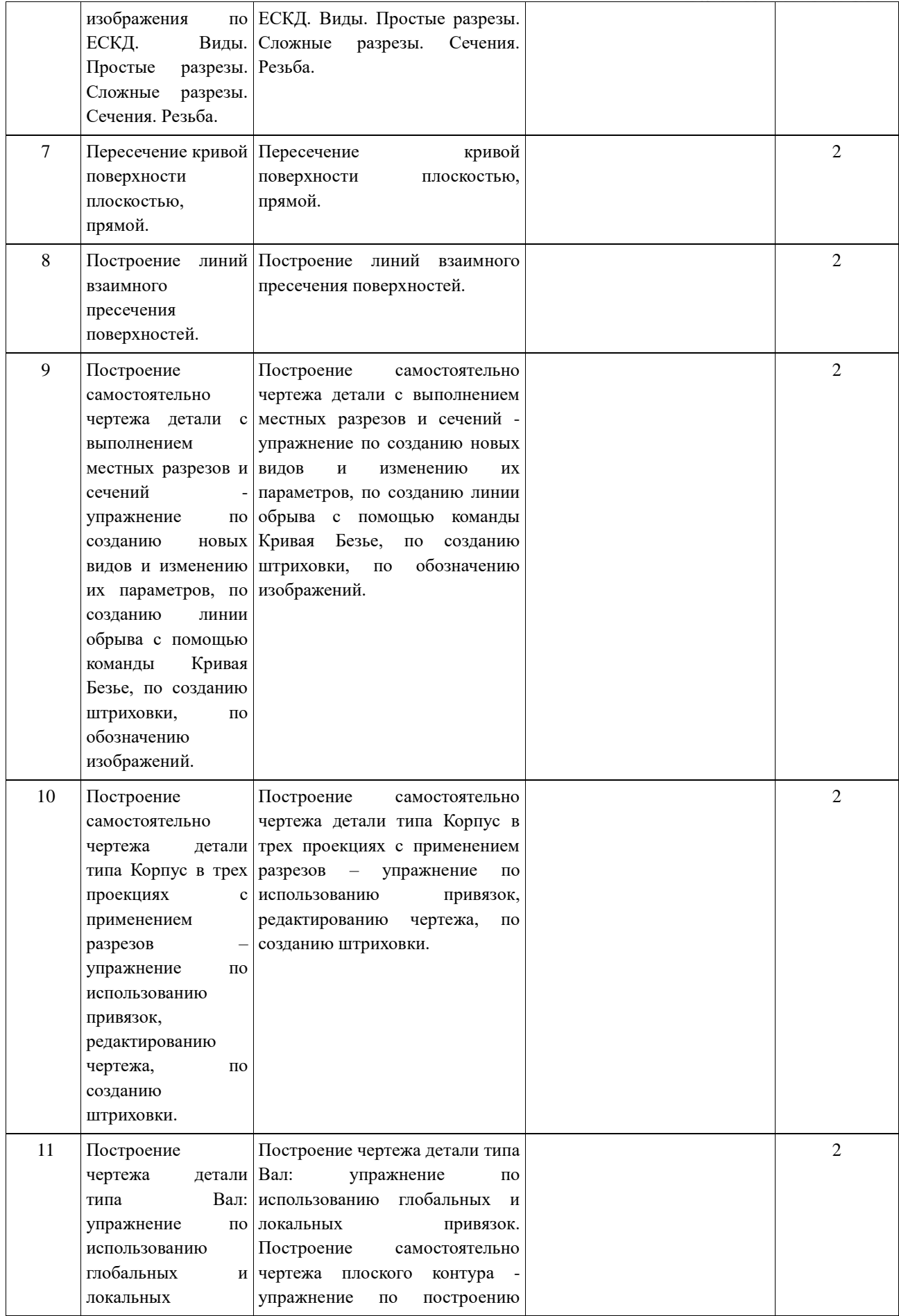

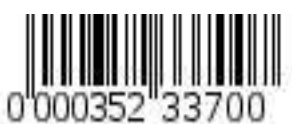

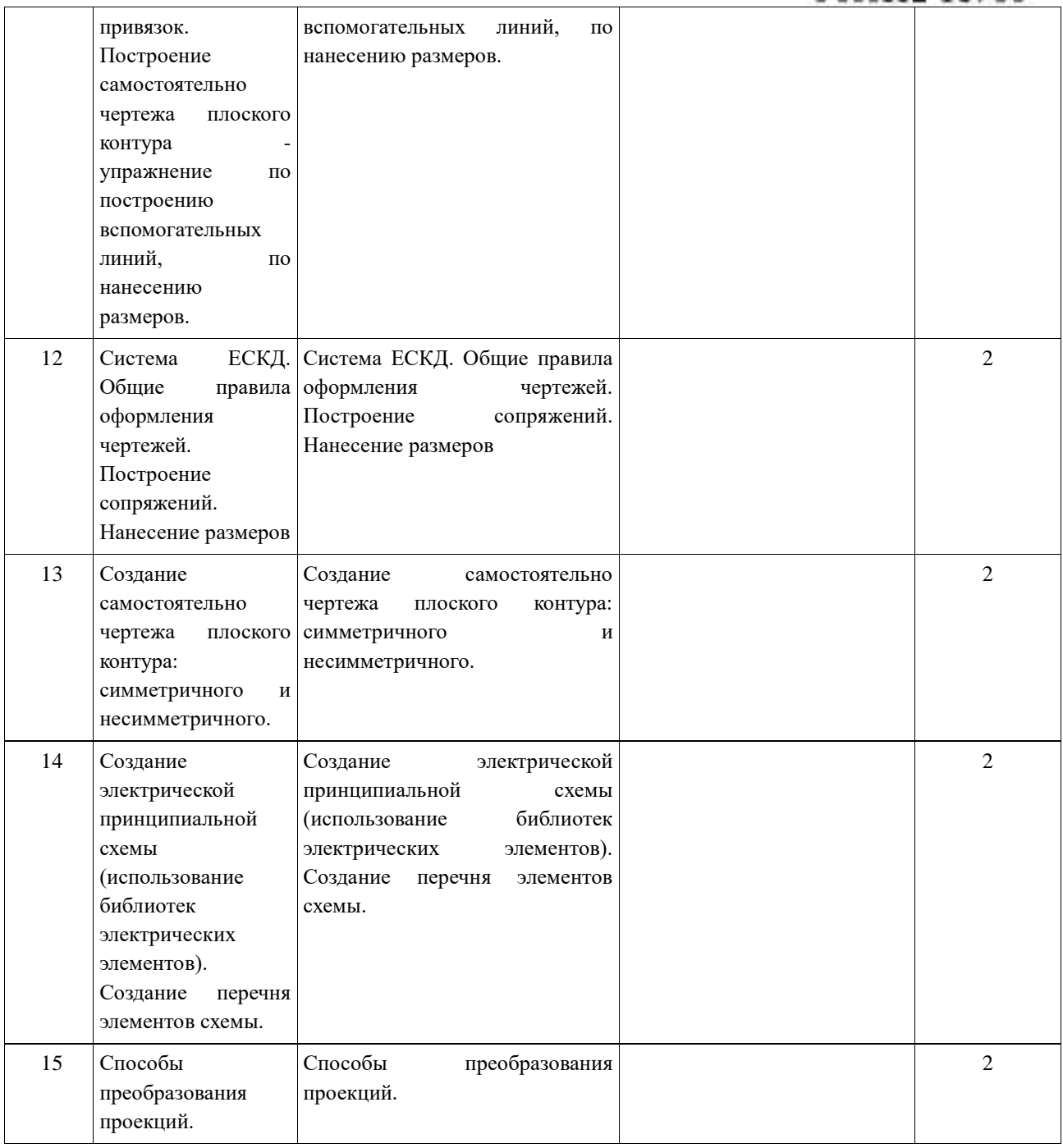

# **Учебно-методическое и информационное обеспечение дисциплины**

# **Перечень основной литературы**

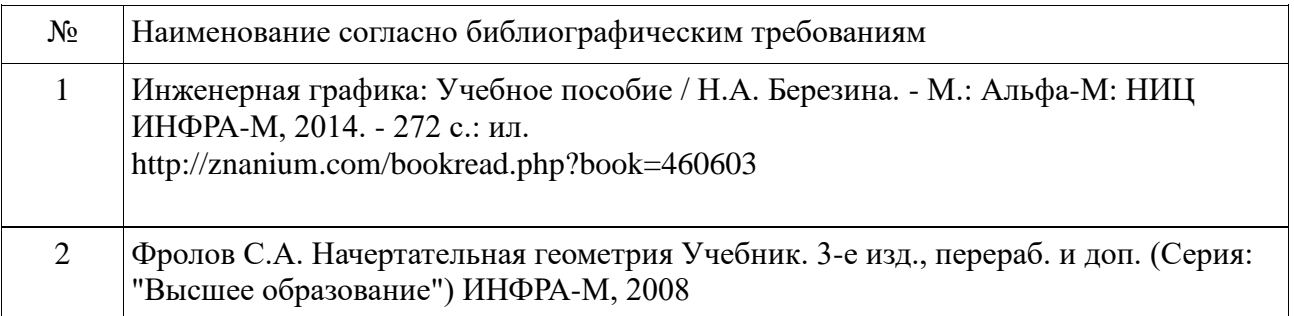

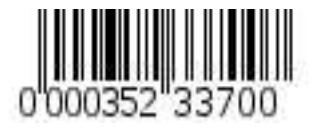

# **Перечень дополнительной литературы**

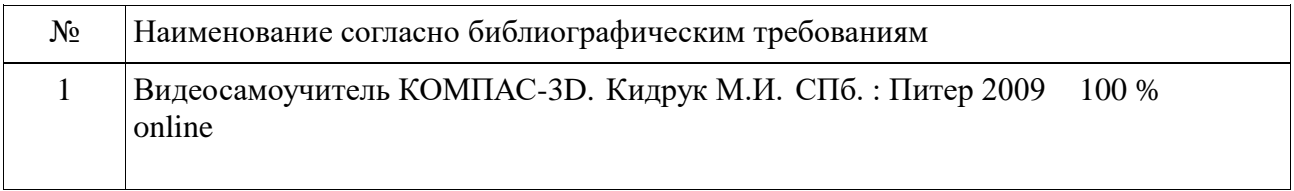

# **Перечень электронных образовательных ресурсов**

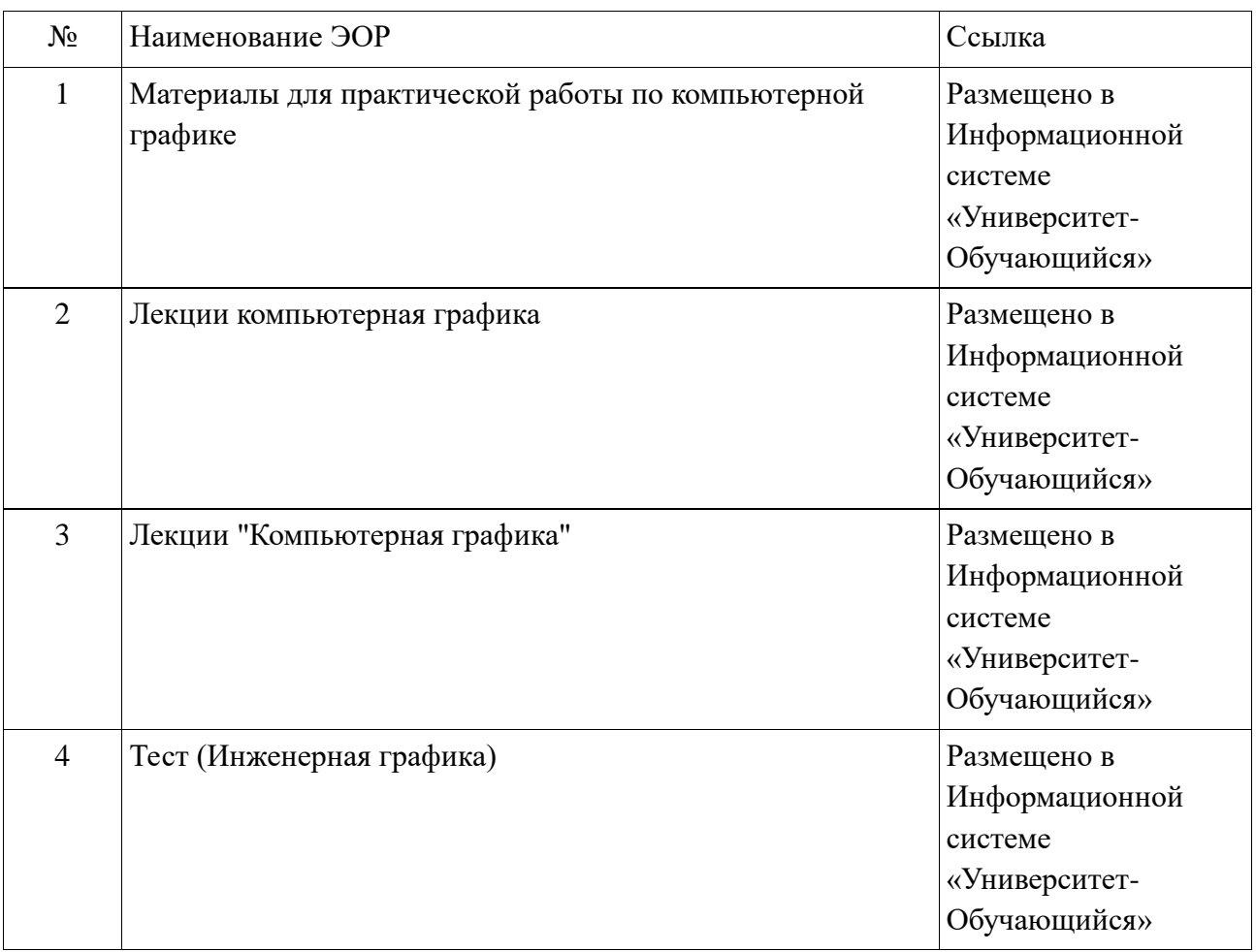

# **Материально-техническое обеспечение дисциплины**

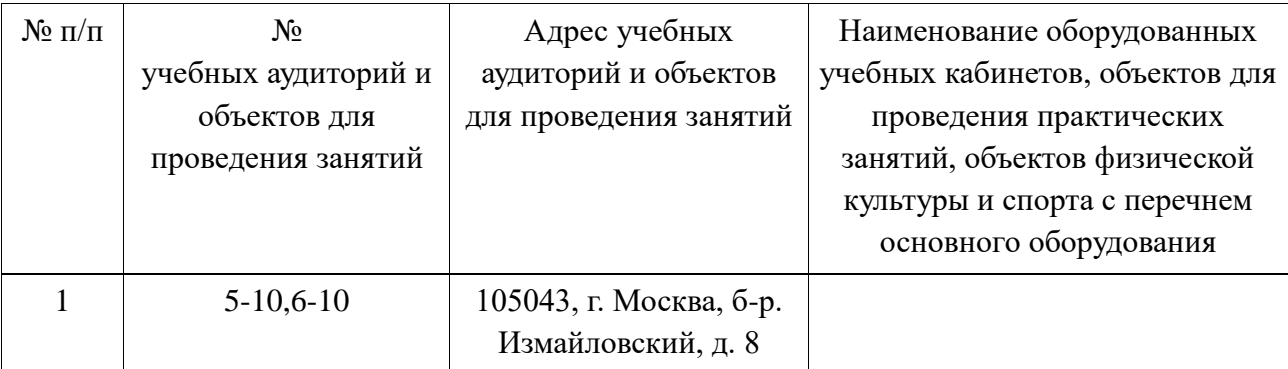

Рабочая программа дисциплины разработана кафедрой Медицинской информатики и

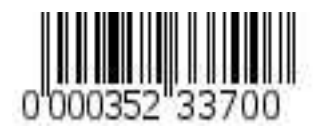

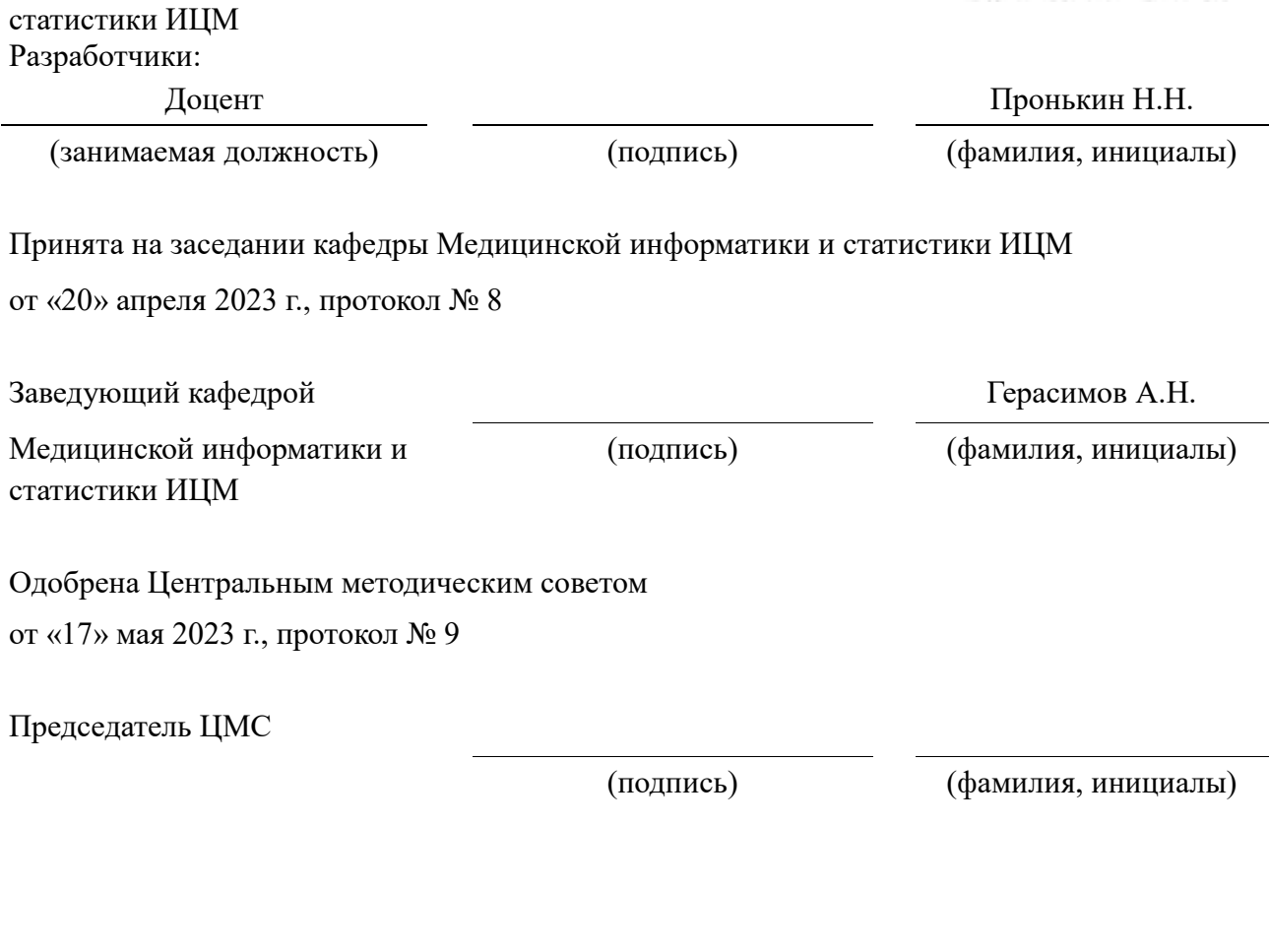

# ДОКУМЕНТ ПОДПИСАН<br>ЭЛЕКТРОННОЙ ПОДПИСЬЮ

Сертификат: 00D9618CDA5DBFCD6062289DA9541BF88C Владелец: Глыбочко Петр Витальевич Действителен: с 13.09.2022 до 07.12.2023